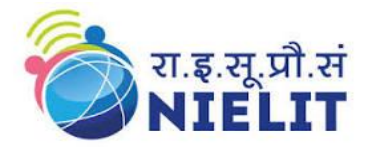

# **06 Weeks**

# **Enterprise Network Administration and Cyber Security**

- Week 1: Network Primer, Virtualization Primer
- Week 2: Routing and Switching
- Week 3: Network Administration using Windows Server
- Week 4: Network Administration using Linux
- Week 5: Cyber Security & Ethical Hacking
- Week 6: Digital Forensics and Cyber Law

# र पुर रा.

**National Institute of Electronics and Information Technology (NIELIT), Gorakhpur**

#### **About NIELIT**

- National Institute of Electronics & Information Technology (NIELIT), (erstwhile DOEACC Society), an Autonomous Scientific establishment under the administrative control of the Ministry of Electronics & Information Technology (MoE&IT), Government of India, was set up to carry out Human Resource Development and related activities in the area of Information, Electronics & Communications Technology (IECT).
- NIELIT Head quarter is at New Delhi.
- NIELIT is engaged both in Formal & Non-Formal Education in the area of IECT besides the development of industry-orientated quality education and training programs in the state-of-the-art areas.
- NIELIT has endeavored to establish standards to be the country's premier institution for Examination and Certification in the field of IECT.
- It is also one of the National Examination Body, which accredits institutes/organizations for conducting courses in IT in the non-formal sector.
- As on date, NIELIT has forty-seven (47) centers located at Agartala, Aizawl, Ajmer, Alawalpur (Saksharta Kendra), Aurangabad, Bhubaneswar, Calicut, Chandigarh, Chennai, Chuchuyimlang, Churachandpur, Daman, Delhi, Dibrugarh, Dimapur, Gangtok, Gorakhpur, Guwahati, Haridwar, Imphal, Itanagar, Jammu, Jorhat, Kargil, Kohima, Kolkata, Kokrajhar, Kurukshetra, Lakhanpur (Saksharta Kendra), Leh, Lucknow, Lunglei, Majuli, Mandi, Pasighat, Patna, Pali, Ranchi, Ropar, Senapati, Shillong, Shimla, Silchar, Srinagar, Tezpur, Tura and Tezu with its Headquarters at New Delhi.
- It is also well networked throughout India with the presence of about 700 + institutes.
- Over the last two decades, NIELIT has acquired very good expertise in IT training, through its wide repertoire of causes, ranging from 'O' Level (Foundation), 'A-Level (Advance Diploma), 'B' Level (MCA equivalent), 'C' Level (M-Tech level), IT literacy courses such as CCC (Course on Computer Concept), BCC (Basic Computer Course) and other such long term and short term course in the non-formal sector like courses on Information Security, ITeS-BPO(Customer Care/Banking), Computer Hardware Maintenance (CHM-O/A level), Bio-Informatics(BI-O/A/B level), ESDM etc, besides, high end courses offered by NIELIT Centres at Post-Graduate level (M.Tech) in Electronics Design & Technology, Embedded Systems etc. which are not normally offered by Universities/Institutions in the formal sector, in association with the respective state Universities.
- The basket of activities of NIELIT is further augmented by the wide range of projects that it undertakes. NIELIT has demonstrated its capability and capacity to undertake R&D projects, consultancy services, turnkey projects in office automation, software development, website development etc.

#### **About NIELIT Gorakhpur**

- NIELIT, Gorakhpur Centre was established as the Centre for Electronics Design & Technology of India (CEDTI) in June 1989. It is an Autonomous Scientific establishment under the administrative control of the Ministry of Electronics and Information Technology, Govt. of India.
- It caters to the training, Consultancy, Design, and Product Development needs of small-scale IT Industries and allied sectors. It also conducts training programs for the promotion of Entrepreneurs.
- The center has a total covered area of 3450 sq. Mtrs and hostel building for 70 students.
- NIELIT Gorakhpur has been granted affiliation by Dr. A.P.J. Abdul Kalam University, Lucknow formerly UPTU Lucknow, to conduct the two M.Tech. Courses. M.Tech. in Electronics Design & Technology and M.Tech. in VLSI Design.
- It is also an accredited center for 'O' and 'A' level Software Courses,'O' and 'A' level in Bio-Informatics, and for 'O' and 'A' level Hardware Courses.
- NIELIT Gorakhpur is a Premier institution for Education, Training, Research & Design, and Consultancy in IT and Electronics. It conducts courses for, Embedded Systems, VLSI, Instrumentation, BioInformatics, ITES-BPO, Information Security, Cyber Law, Networking, and other areas of Information Technology.

# **About the Course "Enterprise Network Administration and Cyber Security"**

# **Enterprise Network Administration and Cyber Security**

**Objective** : This is an intensive, practical "hands-on" training where participants would gain an overview on Networking using Windows Server and Linux OS. In this course, the candidate will also learn about Cyber Security and Digital Forensics. This course will teach how to implement and manage Windows Server and Linux system in an IT infrastructure and securing the services in Windows/Linux based operating system. The technical contents of this course gives a broad overview of essential concepts and methods for providing and evaluating security in Windows & Linux based system along with the knowledge of Cyber Law and Digital Forensics.

This training also tests a candidate's knowledge and skills required installing, operating, and troubleshooting a small to medium size enterprise branch network

**Eligibility** : 10+2 with working knowledge of computer.

**Duration & Timing** : The duration of the training will be 06 Weeks / 30 days/ Total 90 Hrs, Monday to Friday (10:00 AM - 12:30 PM)

**Batch Size:** The batch size will be of 20 participants

# **Training Fee :** Rs 4500.00 **(Including GST @18%) - for Online Mode** Rs 6,750.00 **(Including GST @18%) - for In-Campus Mode**

## **Salient Features:**

➢

- $\checkmark$  Instructor-led live classes.
- $\checkmark$  Instructor-led hands-on lab sessions
- ✓ Interactive Quiz
- ✓ Course Materials
- ✓ Certification

### **Program Coordinator:**

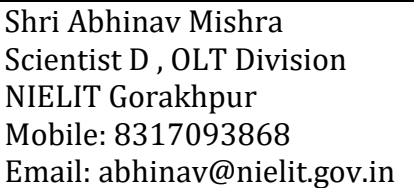

### **Address :**

NIELIT GORAKHPUR MMM University of Technology Campus Deoria Road Gorakhpur Uttar Pradesh, 273010 Website: <https://nielit.gov.in/gorakhpur/index.php> Email: gorakhpur@nielit.gov.in

# **Course Outline**

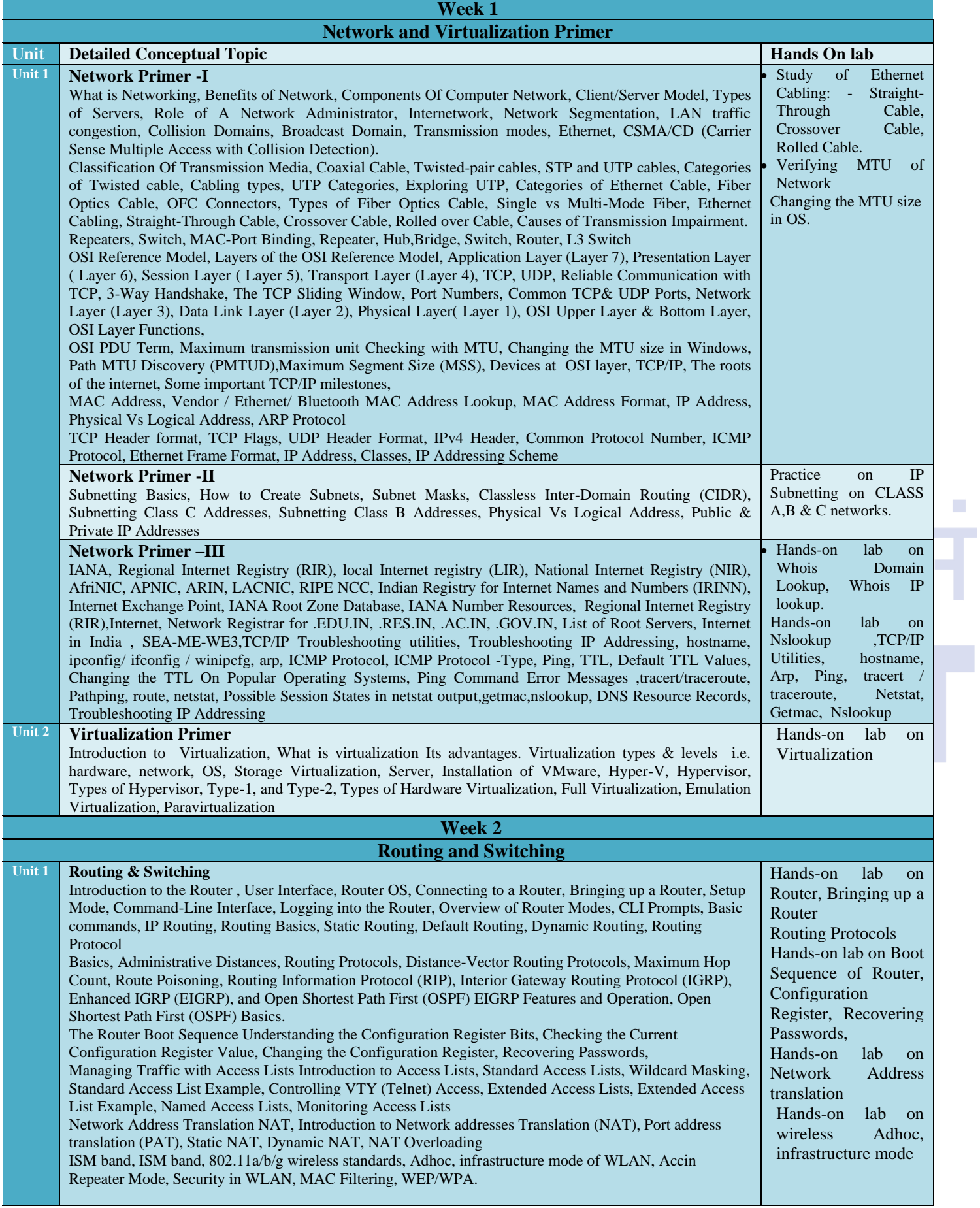

×

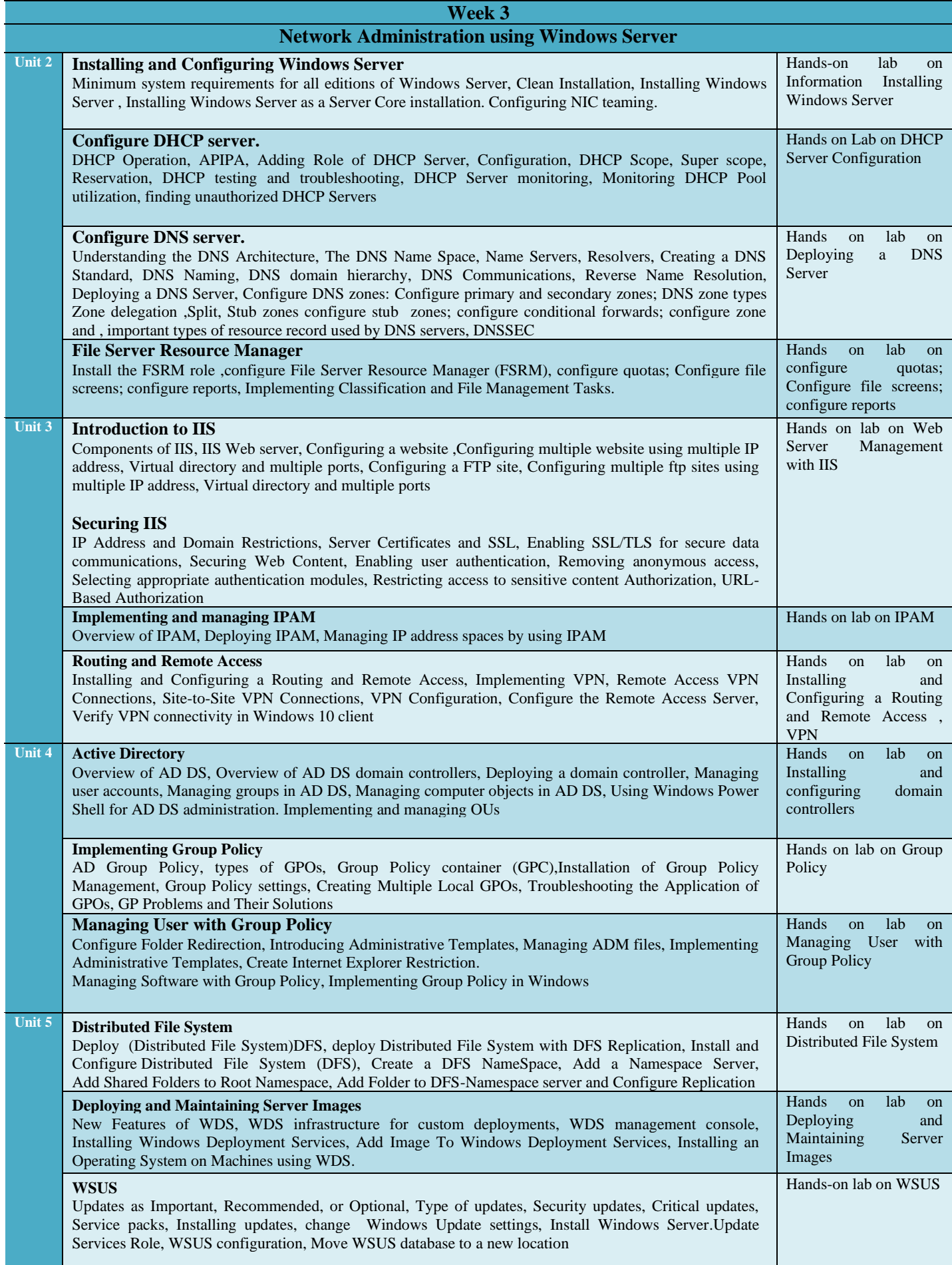

a.

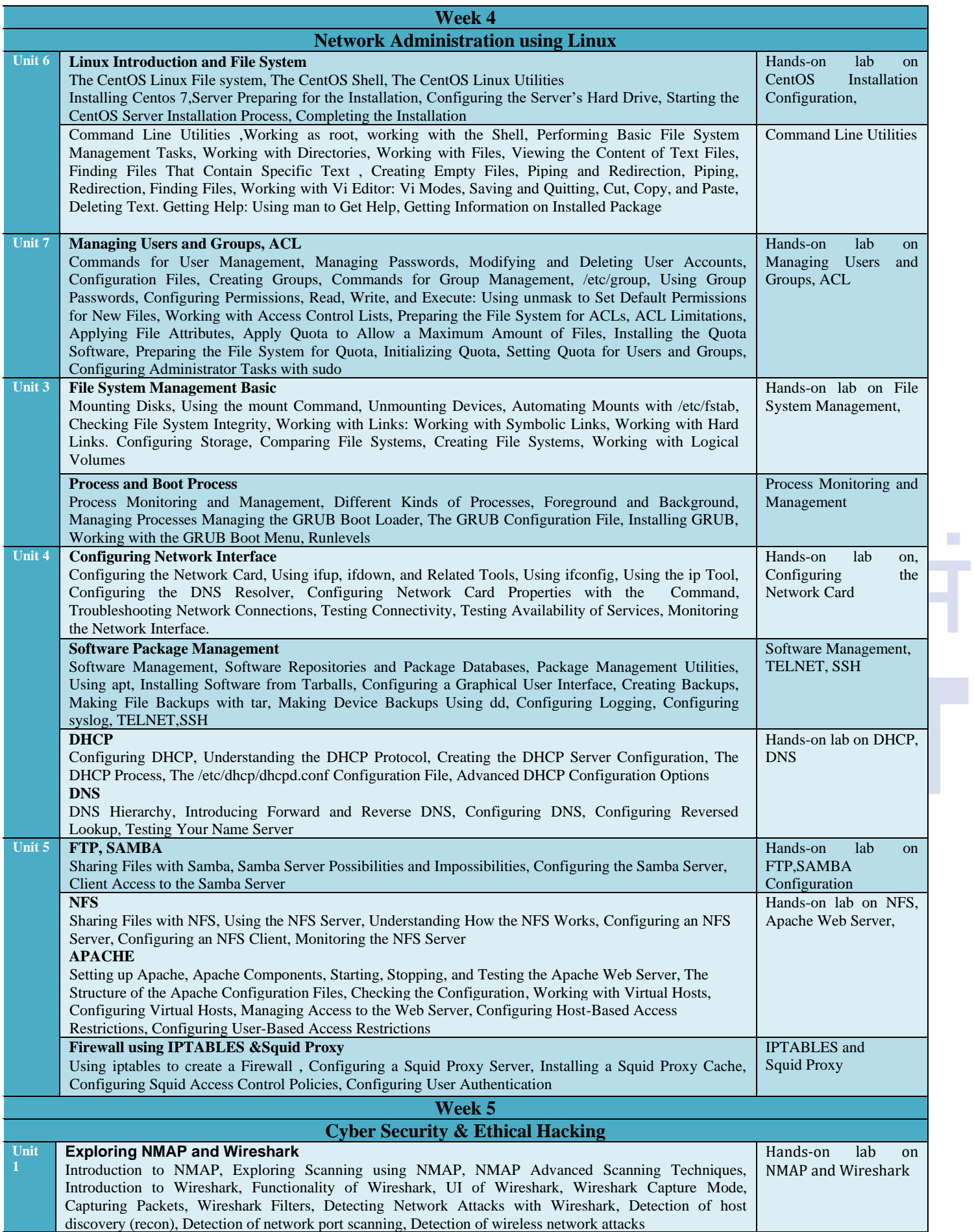

 $\mathcal{L}_{\mathcal{A}}$ 

a.

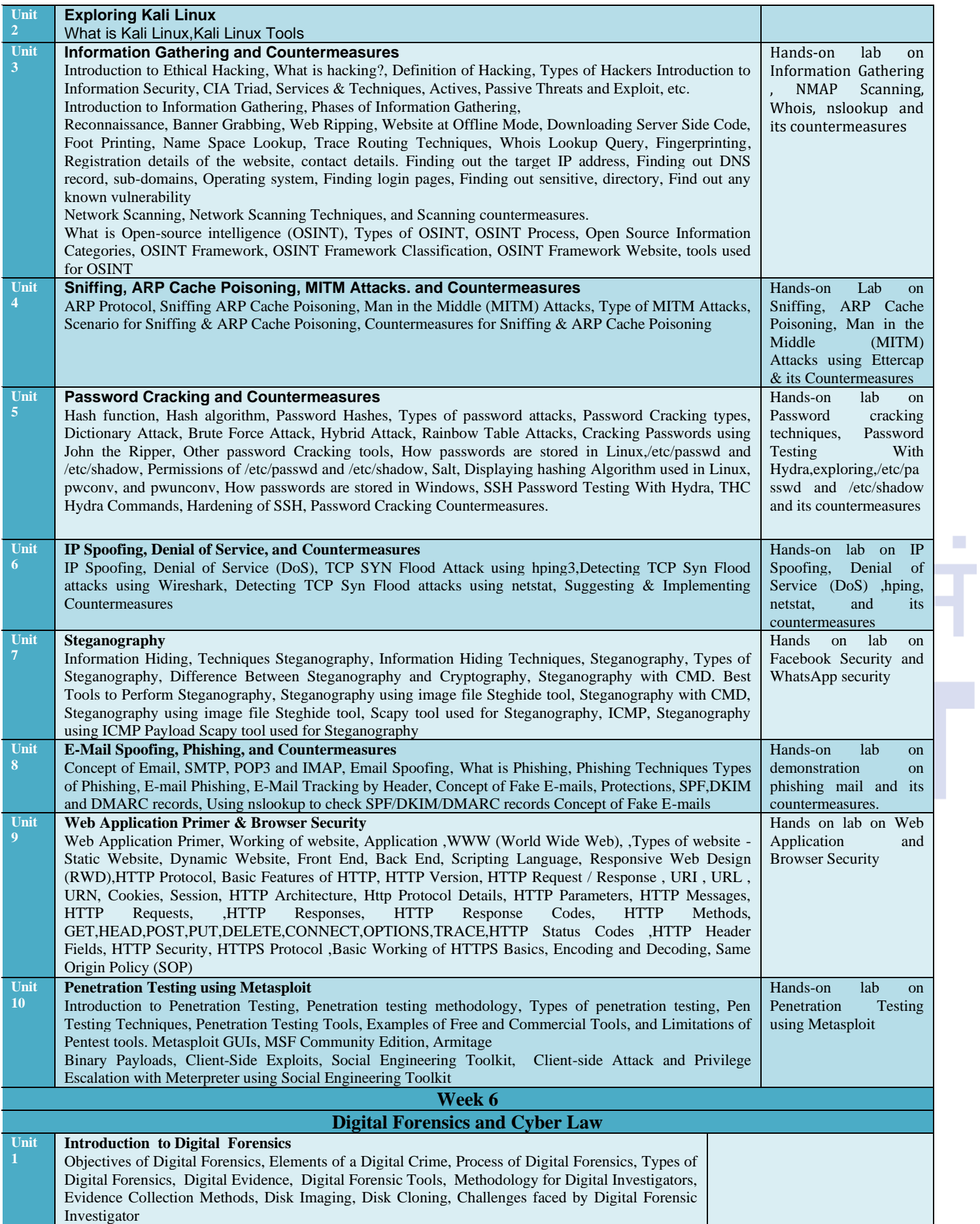

 $\mathcal{L}_{\mathcal{A}}$ 

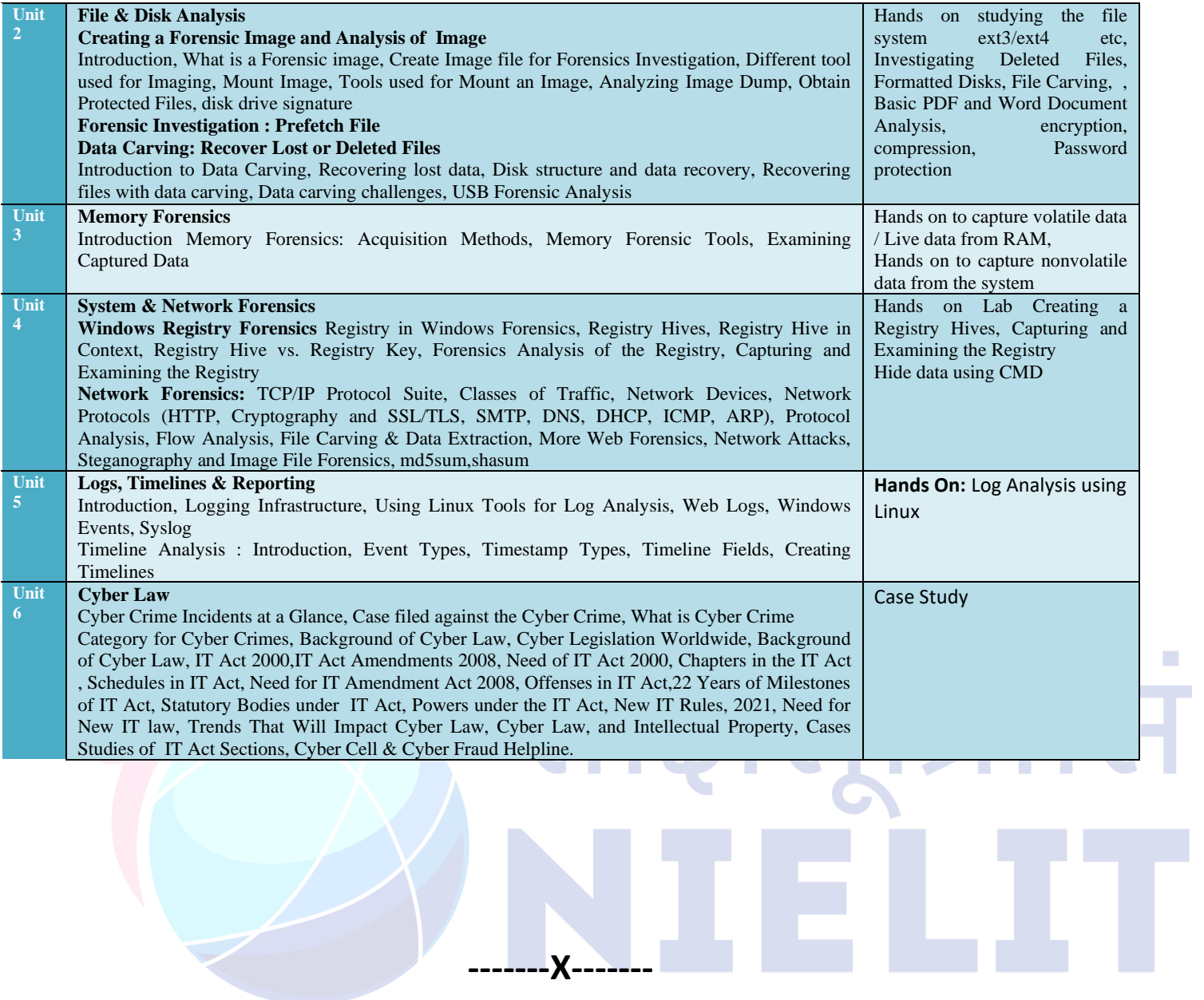